# **Pathology Report**

**Contents**

- [Purpose](#page-0-0)
- [Pathology eCRF](#page-0-1)
- [Pathology eCRF GROSS DESCRIPTION](#page-0-2)
- [Pathology eCRF HISTOLOGY](#page-1-0)
- [Pathology eCRF MICROSCOPIC DESCRIPTION](#page-1-1)

#### <span id="page-0-0"></span>**Purpose**

Record Pathology information when required by the protocol.

#### <span id="page-0-1"></span>**Pathology eCRF**

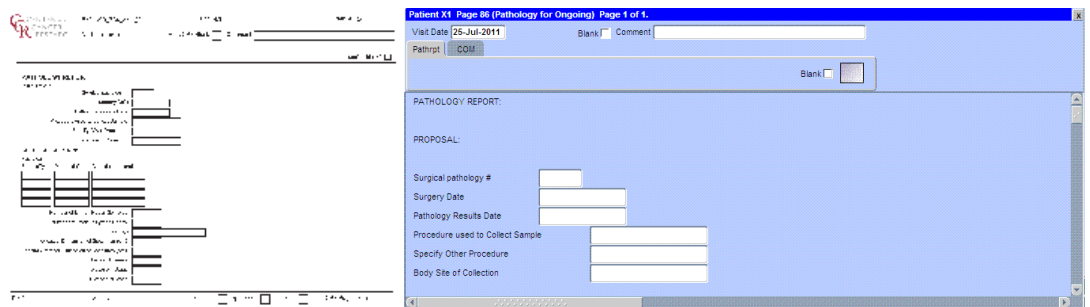

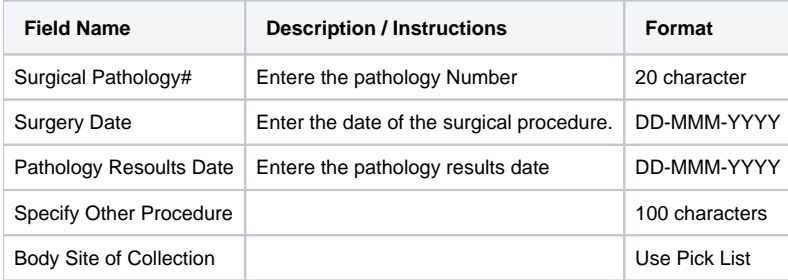

### <span id="page-0-2"></span>**Pathology eCRF - GROSS DESCRIPTION**

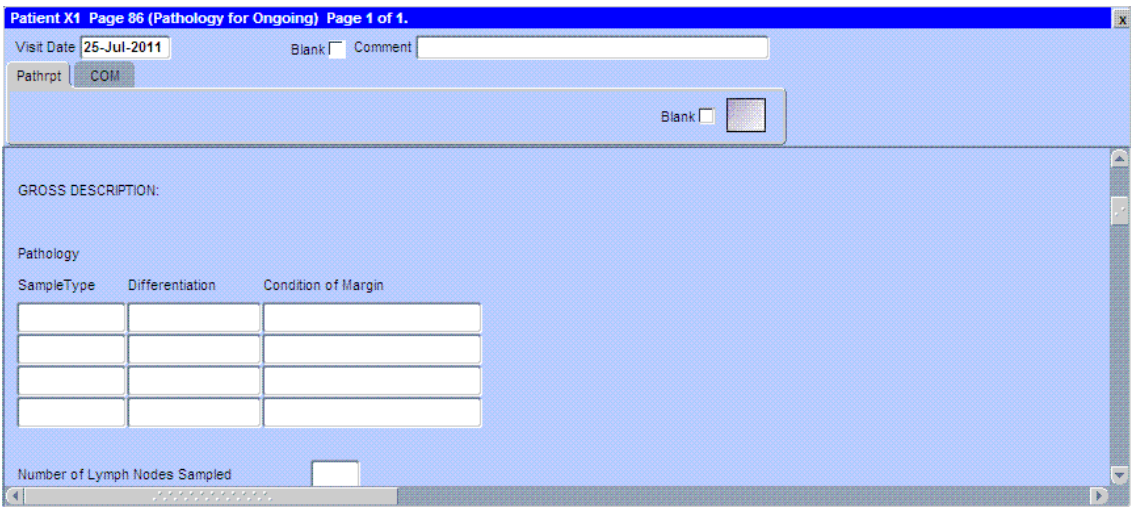

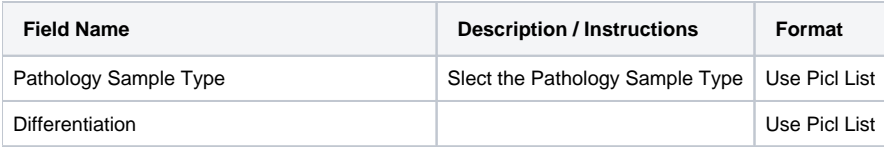

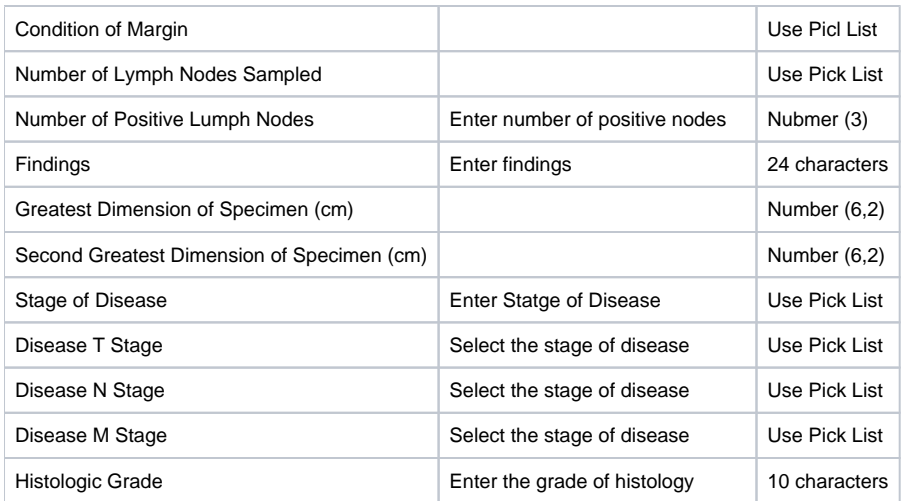

## <span id="page-1-0"></span>**Pathology eCRF - HISTOLOGY**

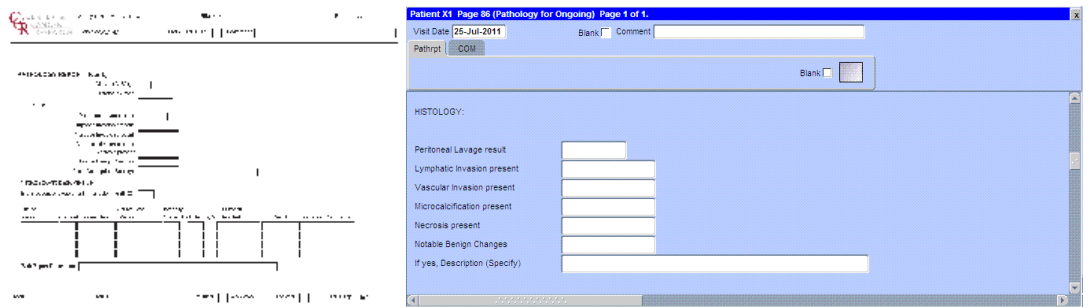

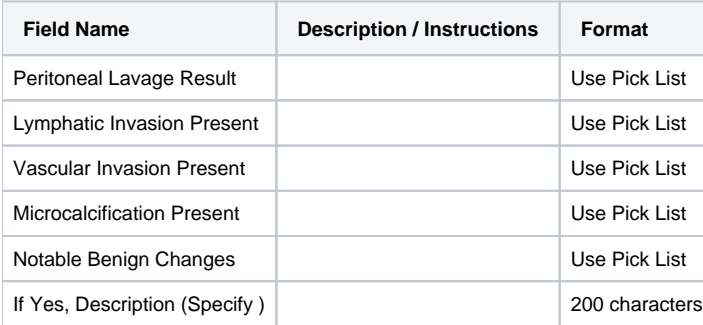

## **Pathology eCRF - MICROSCOPIC DESCRIPTION**

<span id="page-1-1"></span>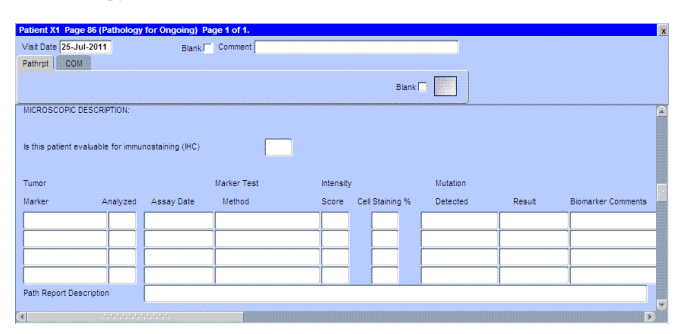

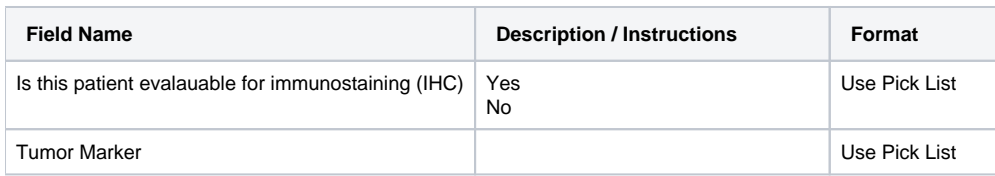

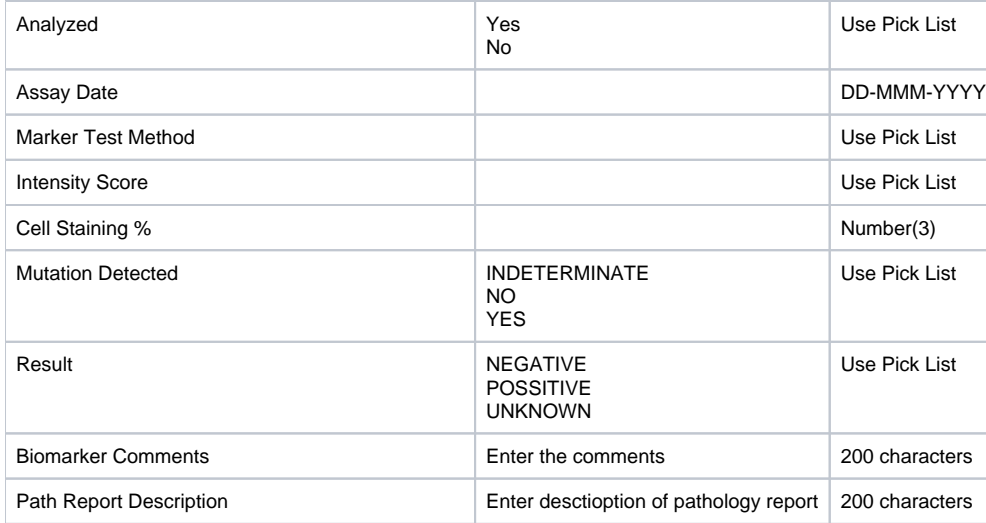